#### МИНОБРНАУКИ РОССИИ

Федеральное государственное бюджетное образовательное учреждение

высшего образования

#### **« МИРЭА Российский технологический университет»**

#### **РТУ МИРЭА**

Институт Информационных технологий

Кафедра Вычислительной техники

### **УЧЕБНОЕ ЗАДАНИЕ**

по дисциплине

« Объектно-ориентированное программирование»

Наименование задачи:

# **« Задание 3\_2\_4\_1 »**

С тудент группы ИКБО-12-20 Саакови Д. .

Руководитель практики и практики Ассистент Рогонова О.Н.

Работа представлена и поведения медицина (продата 2021 г.

*(подпись студента)*

Оценка \_\_\_\_\_\_\_\_\_\_\_\_\_\_\_\_\_\_\_\_\_\_\_\_

*(подпись руководителя)*

Москва 2021

**Постановка задачи**

Создать объект, который сообщает об отработке конструктора и деструктора. У объекта нет свойств и функциональности. Написать программу, которая: 1. Создает объект.

# **Описание входных данных**

Отсутствует.

#### **Описание выходных данных**

Первая строка, с первой позиции: Constructor Вторая строка, с первой позиции: Destructor

# **Метод решения**

Потоки ввода-вывода cin, cout

Объект класса MyClass

Свойств нет

методы: class1 (сообщает об отработке конструктора), class2 (сообщает об отработке деструктора)

#### **Описание алгоритма**

Функция: main

Функционал: основная программа

Параметры: нет

#### Возвращаемое значение: 0

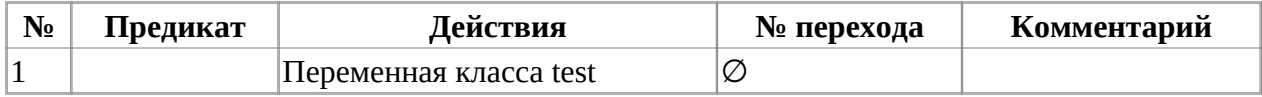

Класс объекта: MyClass

Модификатор доступа: public

Метод: MyClass

Функционал: вывод Constructor

Параметры: нет

Возвращаемое значение: нет

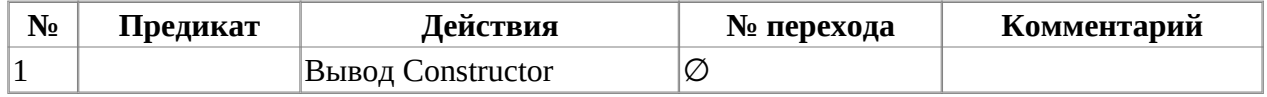

Класс объекта: MyClass

Модификатор доступа: public

Метод: ~MyClass

Функционал: вывод Destructor

Параметры: нет

Возвращаемое значение: нет

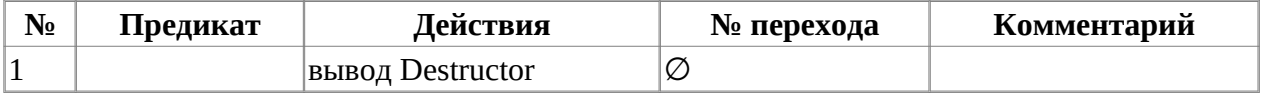

### **Блок-схема алгоритма**

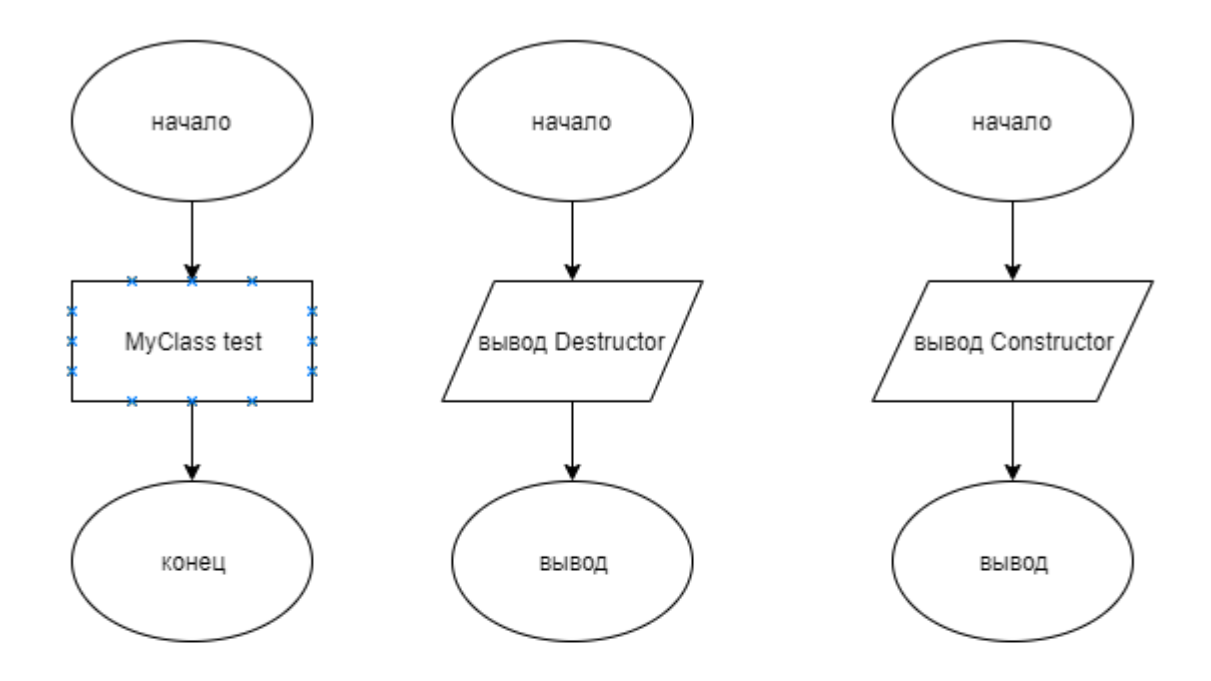

**Код программы**

# **Файл main.cpp**

```
#include <stdlib.h>
#include <stdio.h>
#include <iostream>
#include "MyClass.h"
using namespace std;
int main()
{
         MyClass test;
         return(0);
}
```
# **Файл MyClass.h**

```
#ifndef MYCLASS_H
#define MYCLASS_H
#include <iostream>
using namespace std;
class MyClass
{
public:
         MyClass()
          {
                  cout << "Constructor" << endl;
          }
         ~MyClass()
          {
                  cout << "Destructor";
         }
};
#endif
```
# **Тестирование**

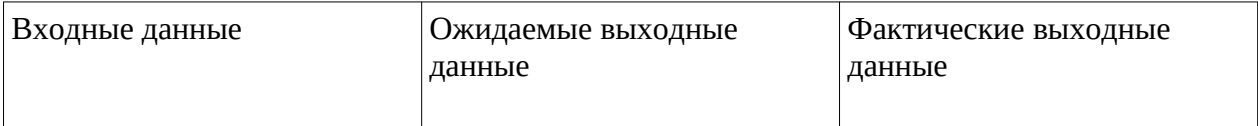

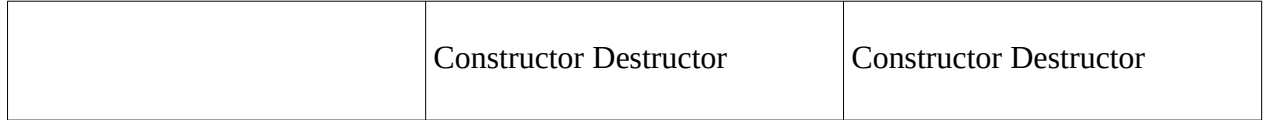